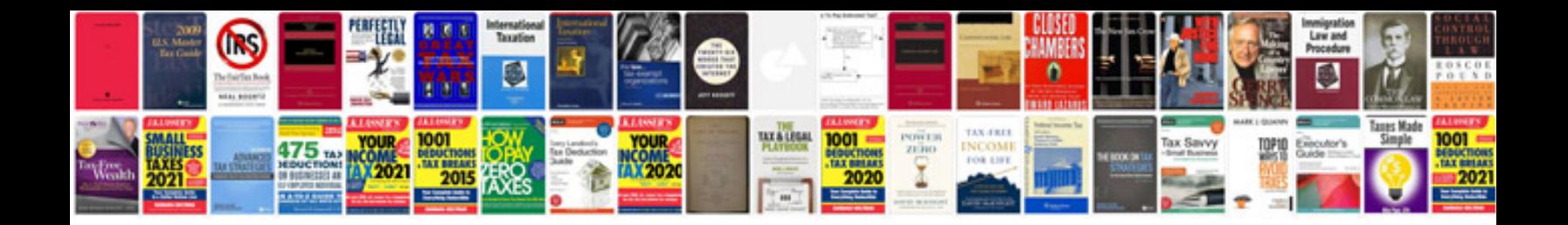

**Cab receipts**

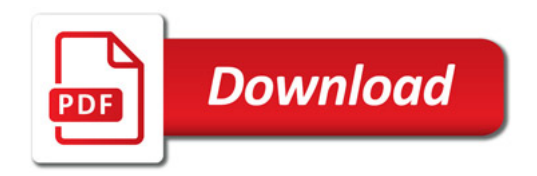

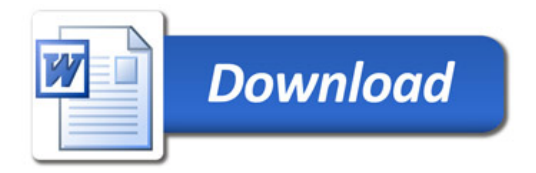